## How enable Alarm Name for Access Granted/Access Denied for Destination Floors.

Last Modified on 06/06/2025 3:34 pm EDT

How to enable Alarm Name for Access Granted/Access Denied for Destination Floors

## **Procedure Steps**

- 1. From **System Administration** open [Monitoring] and select [Alarms].
- 2. Find the alarm titled, Access Granted to Destination Floor.
- 3. Identify the current selection for **Alarm description Format**. Refer to example below.

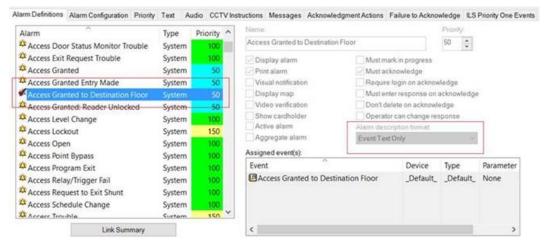

4. Select [Alarm Name Only] if it is not already selected.

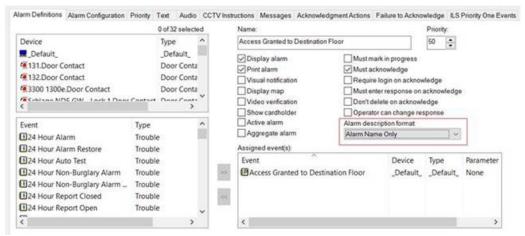

- 5. Save the Alarm Configuration.
- 6. Restart Alarm Monitoring. The display of the alarms will change.

## Applies To

OnGuard (All versions)

## Additional Information

These following alarms will display the floor number only in Alarm Monitoring

| Granted Access                     | 12-09 PM 8/29/2017 | 888 1st Fl Security Cluster     | 888-02-10 Turnstie Lane 2                                       | None                 | ADAM WIESE. (171151)       | 050 |
|------------------------------------|--------------------|---------------------------------|-----------------------------------------------------------------|----------------------|----------------------------|-----|
| Granted Access                     | 12:09 PM 8/29/2017 | 111 Panel # 03 Basement         | 111-03-10 Turnstile 4 North                                     | None                 | LORNE MCDOUGALL (82957)    | 050 |
| OBoor Forced Open Restored         | 12:09 PM 8/29/2017 | M5 # 72 101 14th FI Mech Rm     | 72-02-01 101 Floor 25 West Stairwell Door                       | None                 |                            | 100 |
| Granted Access                     | 12:09 PM 8/29/2017 | 101 Panel # 07 Mezz Turnstie    | 07-01-02 101 Turnstie # 2                                       | None                 | Matthew Soleyn (1054724)   | 050 |
| Granted Access                     | 12:09 PM 8/29/2017 | 111 Panel # 06 36th FI Fan Room | 122-02-02 111 36th Fl Freight Lobby                             | None                 | Ken Ramsey (155462)        | 050 |
| 0 16, 1                            | 12:09 PM 8/29/2017 | 111 02 Bevator Ctrl Md Rise     | 111 DEC 12th Floor West Mid Rise                                | Floor 16, Front Door | ALEXANDER RIKUN (121080)   | 050 |
| <ul> <li>Granted Access</li> </ul> | 12:09 PM 8/29/2017 | 111 Panel # 03 Basement         | 111-03-00 12th Fl. Elevator Mid R2 West                         | None                 | ALEXANDER RIKUN (121080)   | 050 |
| Granted Access                     | 12:09 PM 8/29/2017 | 101 Panel # 07 Mezz Turnstie    | 07-01-02 101 Turnstie # 2                                       | None                 | Dasha Michailova (1053683) | 050 |
|                                    | 12:08 PM 8/29/2017 | 111 01 Bevator Ctrl Low Rise    | <ol> <li>1. 111 DEC 1st Fl Lobby Wall North Low Rise</li> </ol> | Floor S, Front Door  | Ken Wisleder (163910)      | 050 |
| Granted Access                     | 12:08 PM 8/29/2017 | 111 Panel # 04 Basement         | 111-04-00 1st Fl. Lobby Side Wall Low R2 North                  | None                 | Ken Wisleder (163910)      | 050 |
| Granted Access                     | 12:08 PM 8/29/2017 | 101 Panel # 07 Mezz Turnstie    | 07-01-02 101 Turnstie # 2                                       | None                 | Anson Dorsey (1053755)     | 050 |
| Granted Access                     | 12:03 PM 3/29/2017 | 101 Panel # 07 Mezz Turnstile   | 07-01-01 101 Turnstie # 1                                       | None                 | Jane Moderna (1053682)     | 050 |